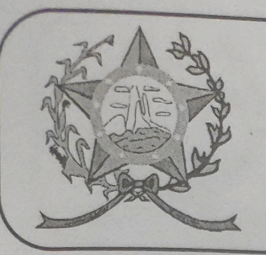

## CÂMARA MUNICIPAL DE AFONSO CLÁUDIO - ES

Parlamento: JOMAR CLÁUDIO CORRÊA

## **PARECER**

INSTITUI A POLÍTICA MUNICIPAL DE PROTEÇÃO E BEM-ESTAR ANIMAL.

Veio para análise da Procuradoria Legislativa desta Casa de Leis o presente Projeto de Lei que visa instituir no âmbito do município de Afonso Cláudio a Política de Proteção e Bem-Estar Animal.

Após uma detida análise da questão, percebemos que o projeto de Lei apresentado encontrando-se devidamente amparado no aspecto legal e no aspecto constitucional, estando em conformidade com a técnica legislativa, não trazendo em seu bojo qualquer tipo de vício.

Vale ressaltar que é competência desta Casa de Leis, legislar sobre a matéria constante no projeto em epígrafe, e que o "quorum" para a votação do mesmo deverá seguir o disposto no artigo 209 do Regimento Interno desta Casa de Leis, devendo contar com a Maioria Simples dos votos para sua aprovação.

Quanto aos aspectos de ordem orçamentária e financeira, entendese que a matéria em destaque não ocasionará nenhum impacto orçamentário aos cofres públicos.

É o parecer, salvo melhor juízo.

Afonso Cláudio - ES, 19 (dezenove) de outubro de 2022.

**LARISSA FREITAS LADEIA CALIMAN** 

Procuradora Legislativa da Câmara Municipal de Afonso Cláudio

**Ladeira Ut** 

documento em http://www3.cmac.es.gov.br/spl/autenticio

penteg.600-000 Chaves Publicas Brasileira - ICP<br>cmac@cmac.es.gov.br v.br - Telefax (27)